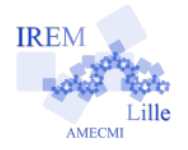

# **Commentaires Ooo.Basic pour « Instructions conditionnelles Exercice 2 » 2**

On va programmer une fonction qui dit si une année est bissextile ou pas.

#### **Avec quoi écrire l'algorithme**

Dans l'éditeur Basic d'OpenOffice.org : faire un nouveau document traitement de textes (nommé Sans Nom 1 par défaut) puis menu Outils, Macros, Gérer les macros >, OpenOffice.org Basic ..., dans la liste de gauche « Macro de » choisir le nom du fichier (Sans Nom 1), ouvrir sa liste Standard et cliquer sur le bouton Nouveau : valider le nom Module1 (par défaut).

## **Écrire l'algorithme**

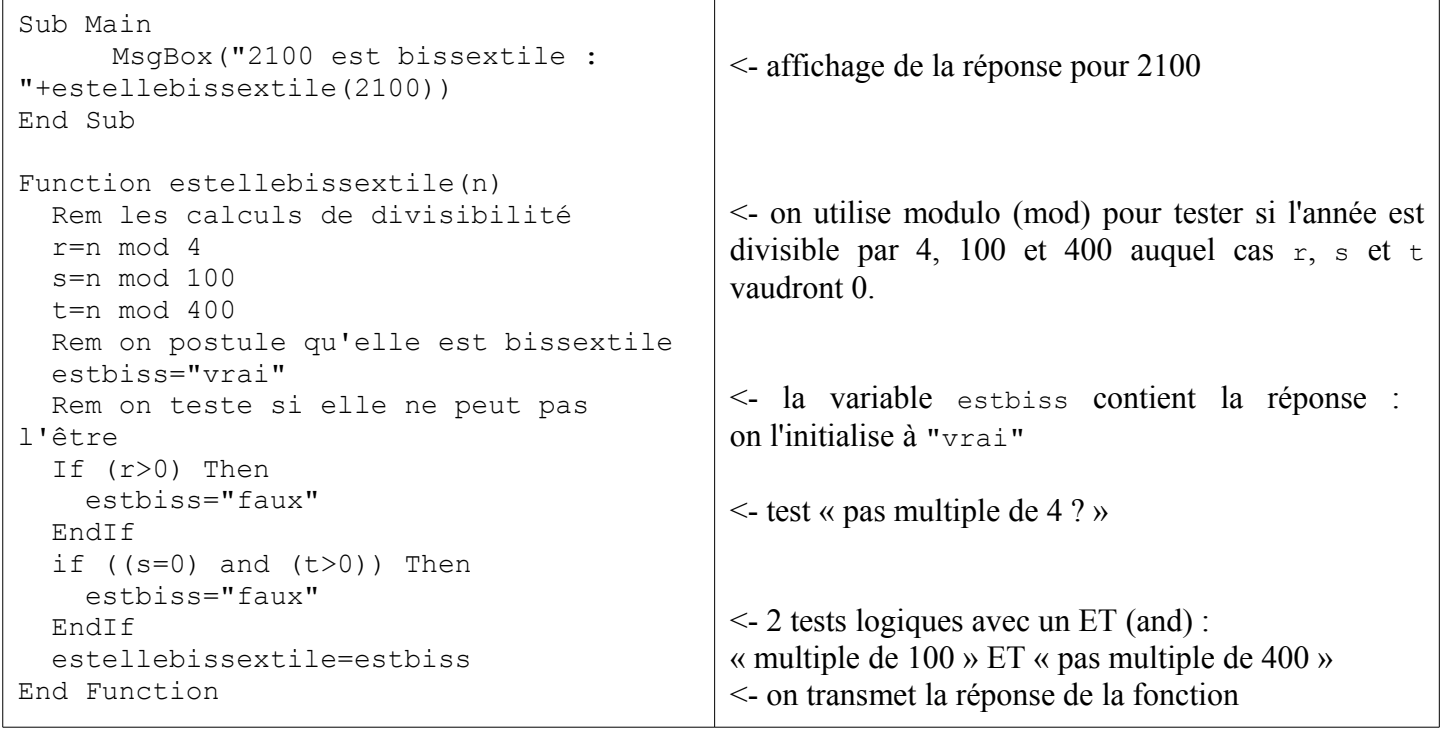

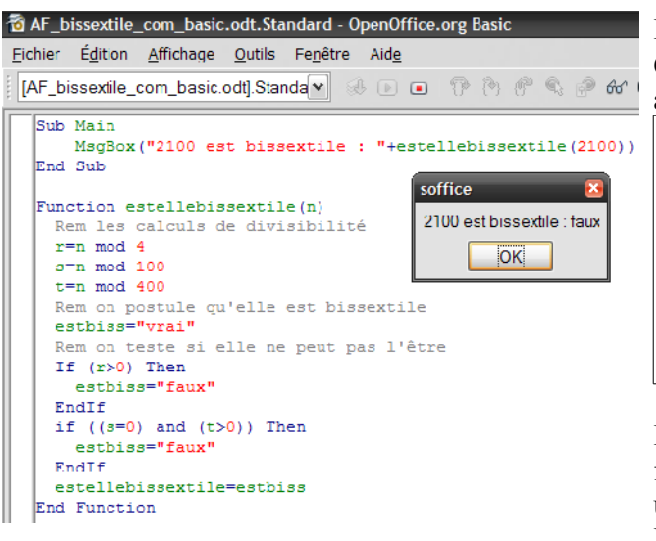

### **Copie d'écran Alternative de l'algorithme**

La variable estbiss est une chaîne. Ce pourrait être un booléen, type ne valant que vrai ou faux, en anglais true ou false, et utilisé en réponse à une condition.

```
 estbiss=true
 Rem on teste si elle ne peut pas l'être
 If (r>0) Then
  estbiss=false
 EndIf
if ((s=0) and (t>0)) Then
   estbiss=false
 EndIf
```
La fonction estellebissextile deviendrait alors une fonction conditionnelle en elle-même : on pourrait l'utiliser dans un test sans préciser la condition sur sa valeur. Par exemple :

if (estellebissextile(2100)) Tnen

...